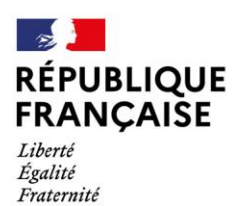

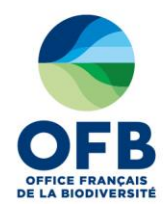

# **ATLAS DE LA BIODIVERSITE COMMUNALE DU PARC NATUREL REGIONAL DU GOLFE DU MORBIHAN Rapport final**

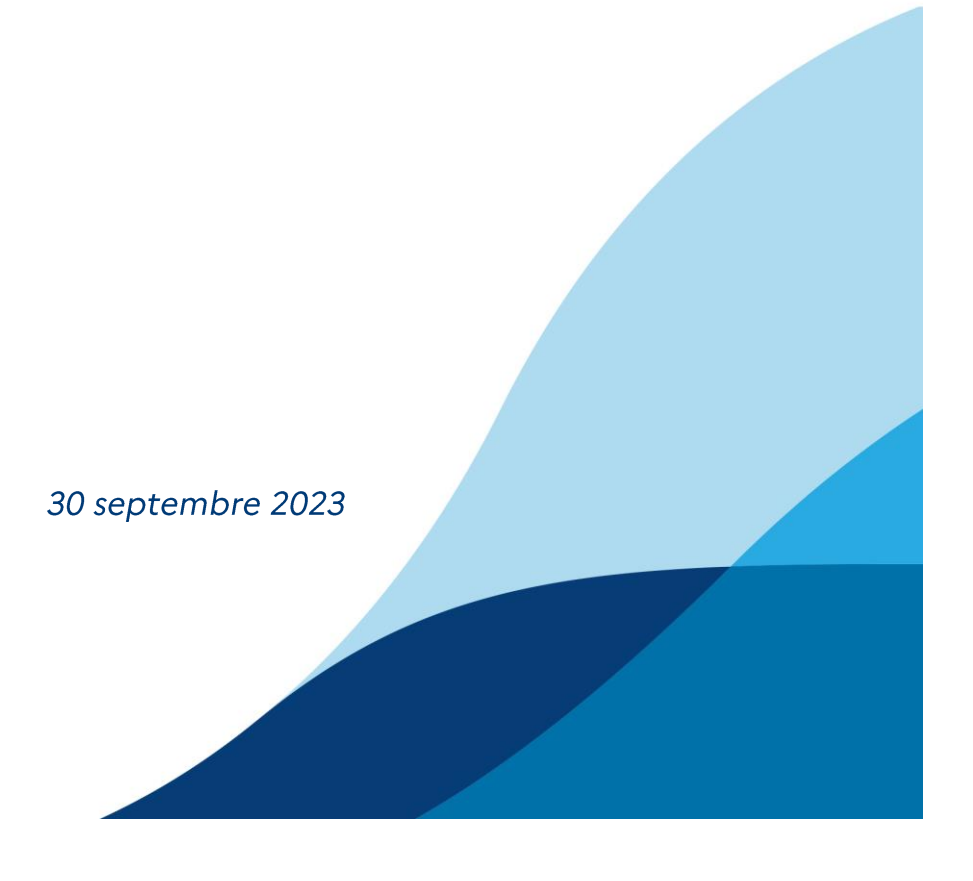

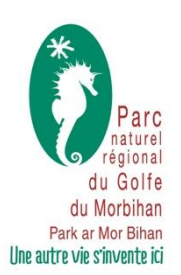

# Rapport final de projet

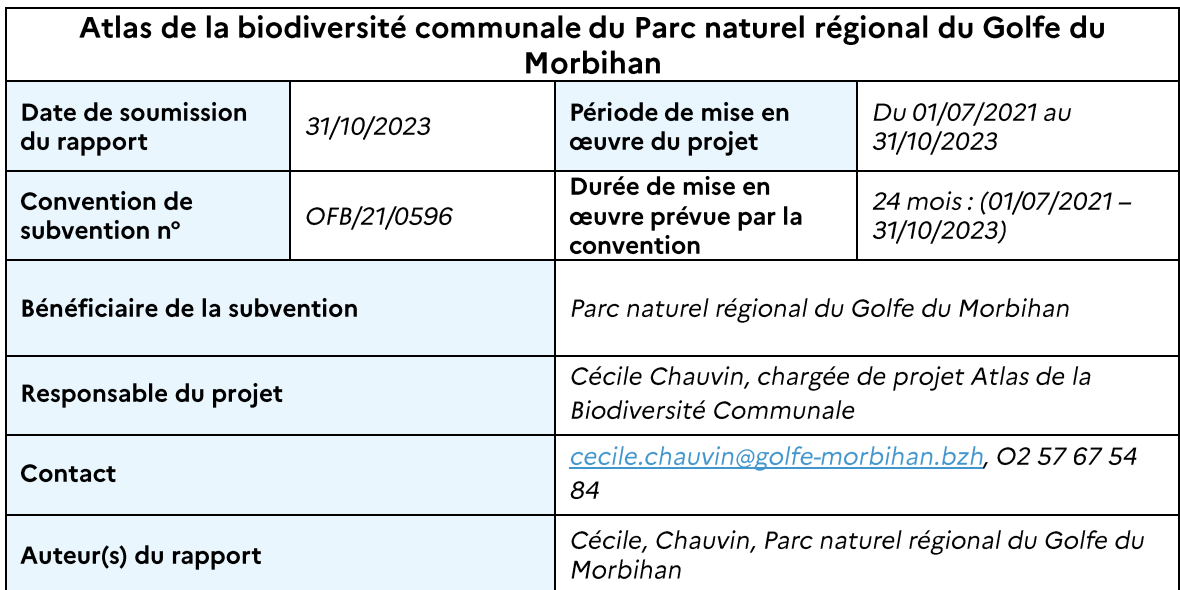

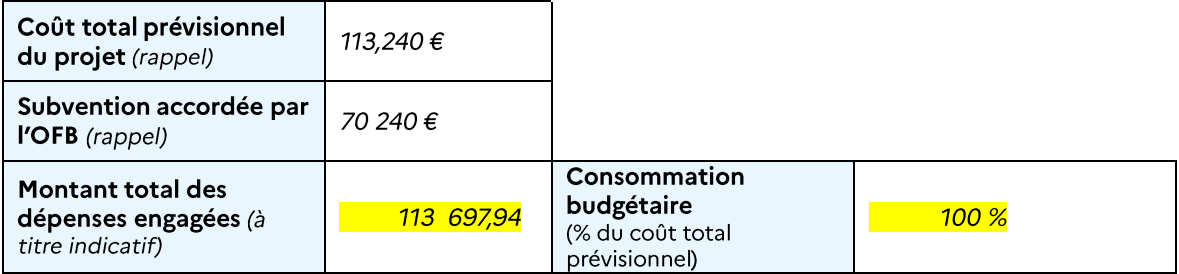

Atlas de la biodiversité communale du Parc naturel régional du Golfe du Morbihan<br>Rapport final

## Table des matières

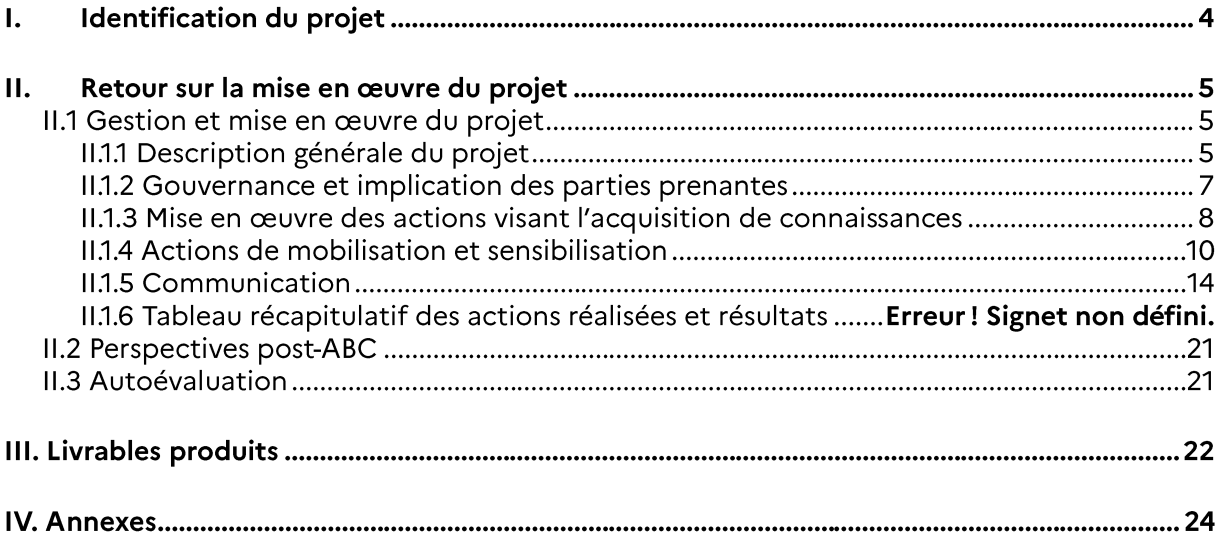

## Identification du projet  $\mathbf{l}$ .

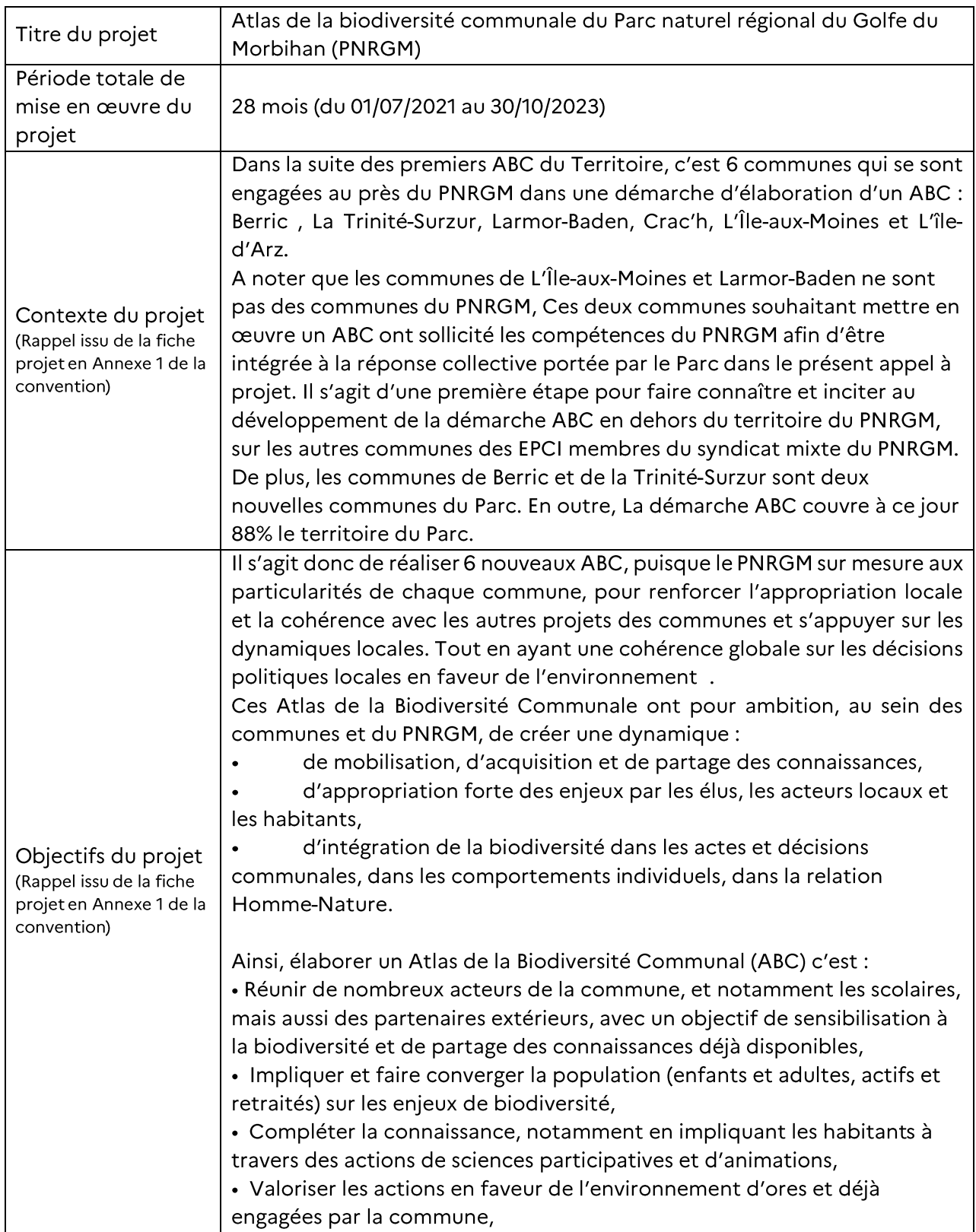

Atlas de la biodiversité communale du Parc naturel régional du Golfe du Morbihan<br>Rapport final

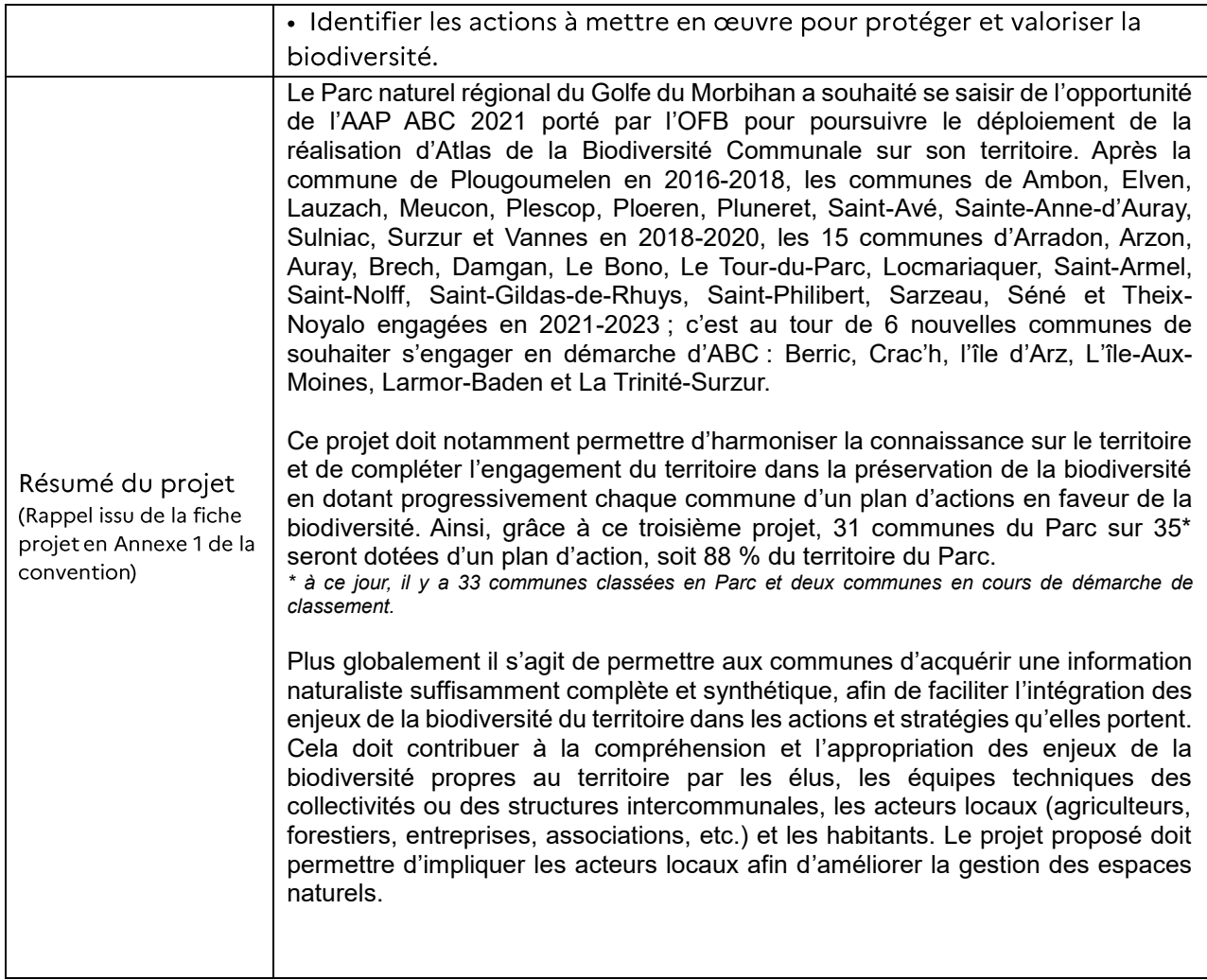

#### Retour sur la mise en œuvre du projet П.

## II.1 Gestion et mise en œuvre du projet

## II.1.1 Description générale du projet

Préciser la mise en œuvre générale du projet (contexte, territoire concerné, atteinte des objectifs, apprentissage, difficultés rencontrées...).

Le Parc naturel régional du Golfe du Morbihan (PNRGM) a conduit une première phase de coordination d'Atlas de la Biodiversité Communale (ABC) auprès de 12 communes de son territoire de 2018 à 2020. Il s'implique également dans la mise en œuvre de l'ABC réalisé par la commune de Plougoumelen, première commune du PNRGM à s'être engagée dans un ABC entre 2016 et 2018.

Si la première phase d'ABC coordonnée par le PNRGM avait été priorisée sur les communes arrière littorales du territoire et ce, afin de rééquilibrer la connaissance naturaliste du territoire, il s'agit par ce projet de compléter l'engagement du territoire dans la préservation de la biodiversité et de doter chaque commune du PNRGM d'un plan d'actions en faveur de la biodiversité.

Atlas de la biodiversité communale du Parc naturel régional du Golfe du Morbihan Rapport final

Le PNRGM a ensuite été lauréat des appels à projet (APP) de 2020 et 2021-plan de relance de l'Office Francais de la Biodiversité, pour la réalisation d'ABC. Ce projet a été construit autour d'une coordination animée par le PNRGM en lien avec les 21 communes engagées dans la démarche : Arradon, Arzon, Auray, Brec'h, Damgan, Le Bono, Le Tour-du-Parc, Locmariaquer, Saint-Nolff, Saint-Gildas-de-Rhuys, Saint-Armel, Saint-Philibert, Sarzeau, Séné et Theix-Noyalo.

Puis, le PNRGM a ensuite été lauréat d'un deuxième appel à projet (APP) en 2021. Portant sur la coordination de 6 nouveaux ABC sur les communes de : Berric, Crac'h, Ile-d'Arz, Ile-Aux-Moines<sup>1</sup>, Larmor-Baden<sup>2</sup>, La Trinité-Surzur

Ainsi, avec ces 21 nouvelles communes, c'est 88% des communes du PNRGM qui se sont engagées en démarche d'ABC.

De plus, en 2022 le PNRGM à candidaté à un nouvel APP pour permettre de coordonner les Atlas de la Biodiversité Communale sur 4 autres communes. Dans l'hypothèse d'être retenu pour couvrir à 100% le territoire du Parc dans la démarche ABC pour appuyer une cohérence territoriale en faveur de la biodiversité.

Dans cette même mesure, le projet d'ABC s'inscrit en cohérence avec le plan d'action Trame Verte et Bleue coordonné par le PNRGM, qui identifie la réalisation d'ABC comme une des actions à mettre en œuvre par les communes.

Ces deux démarches des appels à projets de 2020 et 2021 reposent donc en partie sur le retour d'expérience du PNRGM pour l'appel à projet de 2017. Des échanges sur la conduite d'ABC/ABI ont eu lieu avec Vivarmor nature, Lannion Trégor communauté et le Parc naturel régional de Brière pour profiter de leur retour d'expérience sur leur ABC respectifs. Une présentation de l'accompagnement des communes dans leur ABC par le PNRGM a par ailleurs été réalisée lors des assises nationales de la biodiversité en novembre 2021.

Afin de coordonner et d'animer ce projet, une chargée de mission a été recrutée et a pris ses fonctions le 18 octobre 2021 pour accompagner les 6 communes concernées par l'APP de 2021 : Berric, Crac'h, Iled 'Arz, Ile-Aux-Moines<sup>3</sup>, Larmor-Baden<sup>4</sup>, La Trinité-Surzur.

La gouvernance que ce soit à l'échelle du PNRGM ou de chaque commune individuellement a été mise en place à travers l'établissement d'un comité de pilotage, d'un comité technique et des groupes de travail communaux.

Les différentes structures partenaires naturalistes et institutionnelles ont été rencontrées pour échanger sur les modalités de récupération des données disponibles, les analyses de ces données et l'intervention pour des inventaires complémentaires ou des animations. Des conventions sont en cours de rédaction.

Les inventaires complémentaires ont été lancés grâce au recrutement de deux chargées de mission en interne, spécialisées en flore et entomofaune et à l'intervention de plusieurs partenaires experts. En parallèle, un travail de compilation des données existantes est mené, rassemblées dans un projet SIG pour permettre leur analyse cartographique et l'identification des enjeux de biodiversité en vue de la rédaction des documents de diagnostic et des plans d'actions.

La mobilisation locale est menée à travers la constitution du groupe de travail communal pour favoriser l'appropriation de la démarche d'ABC et impulser la dynamique locale. La mobilisation des habitants s'appuie notamment sur l'utilisation de la plateforme d'inventaires participatifs<sup>5</sup> mise en place par le

Atlas de la biodiversité communale du Parc naturel régional du Golfe du Morbihan Rapport final

<sup>&</sup>lt;sup>1</sup> Commune intégrée dans le périmètre du PNRGM

<sup>&</sup>lt;sup>2</sup> Commune intégrée dans le périmètre du PNRGM

<sup>&</sup>lt;sup>3</sup> Commune intégrée dans le périmètre du PNRGM

<sup>4</sup> Commune intégrée dans le périmètre du PNRGM

<sup>5</sup> https://observation.parc-golfe-morbihan.bzh/abc/

PNRGM, permettant aux participants de contribuer à la connaissance de la biodiversité sur leur commune.

Pour cela, une stratégie de communication opérée par le PNRGM a été mise en place pour favoriser la connaissance sur la démarche d'ABC et la mobilisation des habitants sur les inventaires à travers différents supports.

Outre la mobilisation, toute une série d'actions de sensibilisation par l'intermédiaire d'animations ont été mises en place sur les communes volontaires pour sensibiliser différents publics (scolaires, grand public, agents municipaux, etc.) sur différentes thématiques liées à la biodiversité.

Les principales difficultés rencontrées furent dans la mobilisation des élus locaux dans la démarche. Celle-ci peut être difficile à mener lorsque les élus ne la soutiennent pas et ne participent pas activement. La coordination des 6 communes nécessite de devoir s'adapter à chaque contexte local, en termes de fonctionnement, de personnel et de volonté politique.

## **II.1.2 Gouvernance et implication des parties prenantes**

Préciser le mode de gouvernance du projet (identification des parties prenantes et partenaires impliqués et de leurs rôles, implication des rrection and the contract of the contract of the contract of the contract of the contract of the contract of the contract of the contract of the contract of the contract of the contract of the contract of the contract on d Si l'ABC a été réalisé à l'échelle intercommunale : préciser les mesures et actions mises en œuvre visant à l'appropriation du projet par les collectivités infras.

Ce projet regroupant plusieurs communes et une structure coordinatrice, il y a donc deux échelles de gouvernance:

### Celle du Parc naturel régional du Golfe du Morbihan :

- Un Comité de Pilotage (COPIL) est constitué par les représentants du PNRGM (élu de la commission biodiversité, responsable du pôle biodiversité, chargée de projet ABC) et les référents ABC communaux. Ils sont réunis une fois par an pour valider les orientations du projet pour les différentes phases. Le COPIL s'est réuni au printemps 2023 et a permis de faire le point sur l'avancée générale des ABC et des premiers résultats avant la rédaction et la finalisation des plans d'action mais surtout de faire un bilan des attentes et des besoins post-ABC.
- Un Comité technique (COTECH) est également constitué avec les représentants des associations et structures naturalistes et institutionnelles (Ligue de protection des oiseaux Bretagne (LPO), Groupe mammalogique breton, Groupe d'étude des invertébrés armoricains (GRETIA), Fédérations départementales de chasse et de pêche, Eau et rivière de Bretagne, Bretagne grands migrateurs, Conservatoire botanique de Brest (CBNB), Service départementale des espaces naturels sensibles, Conservatoire du littoral, Office français pour la biodiversité). Ce COTECH s'est réuni une fois par an et apporte un appui scientifique et technique, notamment au regard des choix méthodologiques à réaliser. Celui-ci s'est réuni 4 fois lors de la durée de ce projet en septembre 2021, puis den décembre 2022, en Mars 2023 et dernièrement en septembre 2023.

### Celle des 6 communes engagées.

Afin d'assurer la coordination entre les communes et le PNRGM, chaque commune désigne un binôme de référents constitué généralement d'un élu et d'un technicien. L'ensemble de ces référents pour les 6 communes constitue le COPIL du projet. Le PNRGM propose aux communes de mettre en place une gouvernance locale sous la forme d'un groupe de travail afin de favoriser l'appropriation et la prise en main de la démarche

Atlas de la biodiversité communale du Parc naturel régional du Golfe du Morbihan Rapport final

d'ABC par les communes. Une fiche a été réalisée, détaillant la constitution d'un groupe de travail type (en annexe). Celui-ci regroupe idéalement des élus, des agents des différents services techniques (communication, environnement, urbanisme, affaires scolaires, etc.), des habitants (quand cela est possible des membres du conseil des sages et des jeunes sont conviés), des acteurs locaux (associatifs, agricoles, scolaires, etc.). Ces groupes de travail se sont réunis pour certaines communes dès fin 2021 et une présentation de la démarche (principes, objectifs, calendrier, méthodologie, outils mis à disposition) a été réalisée par la chargée de projet. L'autonomie est ensuite laissée aux référents communaux d'organiser des réunions régulières de ces groupes de travail, en accompagnement du PNRGM. Des premières réflexions sur les enjeux de biodiversité locaux ont été menées et des actions d'inventaires et de sensibilisation à travers l'établissement d'agenda d'animations (en annexe) ont été mis en œuvre sur les communes. Lors du bilan des Abc coordonnés par le Parc, un questionnaire a été envoyé à chaque membre de ces Groupes de Travail.

Ce dernier est accessible :

https://docs.google.com/forms/d/1x5KdfXdHSDMKfFXSuWivvhl fXWr74O3negyUHoKc/prefill

Le parc est dans l'attente des réponses sur l'ensemble du territoire et sera remis ultérieurement. Ce questionnaire permettra de rendre un bilan qu'il soit positif ou négatif sur l'ensemble des abc. Certaines des participations seront formalisé dans les documents finaux fournis aux communes.

Dans le cadre de la gouvernance des 6 communes, chaque groupe de travail a construit sa propre dynamique. Entre es rendez-vous mensuel à trimestriel. Lors de ces moments d'échanges de nombreux ateliers ont été réalisés. Notamment l'ouverture sur la prise en compte de la santé dans les projets environnementaux, la création d'une carte sensible des enjeux de la commune. La création d'une communication privilégiée entre élus, habitants, association et acteurs professionnels.

Dans l'ensemble, l'expérience semble positive et l'envie de perpétuer l'implication des groupe travail est privilégiée.

## II.1.3 Mise en œuvre des actions visant l'acquisition de connaissances

Retour sur le déroulé des actions visant l'acquisition de connaissances (compilation des données existantes, réalisation d'inventaires naturalistes, bilan des résultats, modalités de partage et diffusion des données d'inventaires, réflexion autour de la valorisation et production cartographique...).

LE PNRGM s'appuie sur les travaux de diagnostic territoriaux précédemment réalisés dans le cadre des ABC 2018-2020 pour la production cartographique et la mise en œuvre des inventaires complémentaires pour l'acquisition de connaissance.

Il a ainsi été mené un travail de recherche pour rassembler et compiler les différents documents existants aux différentes échelles territoriales, que ce soient des documents généraux de type schémas de planification des différentes politiques sectorielles, documents d'urbanisme ou documents directement liés à la biodiversité (plans de gestion, atlas de répartition ou des études spécifiques). Cette recherche a été mené auprès des référents des communes, des partenaires susceptibles d'être commanditaires d'études dans le cadre d'aménagements (Communautés de communes, Département, Syndicat d'Énergie, Syndicat des eaux, Services de l'État, DIR Ouest, etc.).

#### Données cartographiques  $\bullet$

Des données concernant la topographie, l'hydrographie, la géologie, l'occupation du sol, etc. ont déjà été rassemblées par le PNRGM pour le diagnostic des trames naturelles et la cartographie des corridors écologiques établie à l'échelle du territoire du PNRGM. D'autres ressources, telles que la trame mammifère établie par le Groupe mammalogique breton à l'échelle de la région par exemple ou les zonages de protection ont également été collectées sur la plateforme Géobretagne, portée par l'État et

Atlas de la biodiversité communale du Parc naturel régional du Golfe du Morbihan Rapport final

la Région Bretagne et à laquelle le PNRGM adhère et contribue. La cartographie des grands types des végétations réalisée par le CBNB est également mobilisée. Un projet cartographique a été créé sous QGIS pour rassembler et compiler toutes ces données sur l'ensemble des 6 communes et permettre de créer des cartes et des analyses géographiques par la suite. L'ensemble des données utilisées sont listées en annexe.

#### Données naturalistes  $\bullet$

Afin de répondre à ses obligations de diffusion de la donnée naturaliste, le PNRGM a déployé depuis 2020 l'outil GéoNature, constitué d'un ensemble de modules de gestion de base de données en licence libre. Ce choix a été fait en cohérence avec la plateforme régionale de données naturalistes Biodiv'Bretagne qui utilise GéoNature et le SINP qui recommande son utilisation, et cela afin de faciliter la circulation de la donnée entre bases de données. Cette base de données est régulièrement alimentée par les agents du pôle biodiversité du PNRGM en fonction de leurs missions respectives et démarches portées par le PNRGM sur le terrain.

## o Données existantes

Les données rassemblées dans la base GéoNature du PNRGM sont directement extraites sur le territoire des 6 communes et permettent d'alimenter les diagnostics. Le PNRGM a et extrait les données publiques disponibles sur les différentes plateformes (INPN, plateforme régionale de données naturalistes, etc.) et sollicité ses partenaires associatifs et institutionnels pour rassembler la connaissance de la biodiversité collectée par ceux-ci (BV, GRETIA, CBNB, Fédérations départementales de pêche et de chasse notamment). Le cas échéant, des conventions financières de partenariats d'échange de données sont en cours de cours de finalisation.

#### Données d'inventaires complémentaires  $\circ$

La précédente démarche d'ABC a permis d'avoir une vision globale des typologies de connaissances naturalistes existantes sur le territoire. Il est ainsi proposé de poursuivre l'acquisition de nouvelles connaissances sur les mêmes taxons, et cela dans un objectif d'harmonisation des connaissances à l'échelle du territoire du PNRGM. A minima les efforts de prospections engagés portent sur les 4 taxons suivants:

- Flore  $\sim$
- Entomofaune (notamment rhopalocères, odonates, orthoptères, coléoptères saproxyliques)  $\overline{a}$
- Reptiles
- Amphibiens
- Biodiversité marine
- Chiroptères

Le lancement de la réalisation d'inventaires naturalistes sur différents secteurs des communes en s'appuyant sur le plan de prospection a démarré en 2022 et se poursuivra en 2023. Le PNRGM conduit en propre un certain nombre d'inventaires par l'intervention d'un agent chargé de mission naturaliste (oiseaux, mammifères, entomofaune, batraciens, reptiles) et par le recrutement de deux chargés de mission, l'un en poste le 14 mars 2022 et l'autre le 11 avril 2022 pour une durée de 6 mois chacun, dont sur la botanique et l'autre l'entomofaune.

Le PNRGM fait également appel à des partenaires experts pour la réalisation de ces inventaires complémentaires, à travers l'établissement de conventions financières ou de prestations :

- le GRETIA sur 5 communes pour des inventaires sur les coléoptères saproxyliques et l'escargot de Quimper (espèce protégée),
- la LPO sur 1 communes pour des inventaires sur l'entomofaune et reptile
- le CBNB pour l'appui et l'accompagnement de la chargée de mission flore
- L'association PATEL pour réaliser des inventaires d'habitats et de la biodiversité marine sur les deux communes insulaires
- L'entreprise NOZIGELL pour l'élaboration de diagnostic de présence de chiroptères dans les

Atlas de la biodiversité communale du Parc naturel régional du Golfe du Morbihan

Rapport final

#### bâtiments de la commune de l'île aux Moines. ( Les résultats de ces inventaires sont visualisables sur le drive, (12-INVENTAIRES): https://drive.google.com/drive/folders/1P8UfLNDtxeHufEummGDz4jtDAPMIMZK?usp=sharing

Pour la prospection de certains groupes, le PNRGM s'appuie également sur une dynamique de partenariat avec le Lycée professionnel d'enseignement Kerplouz-La Salle à Auray, en mobilisant les étudiants en année 1 et 2 de BTSA gestion et protection de la nature dans le cadre des modules d'immersion professionnelle.

Par ailleurs, les travaux sur la Trame Verte et Bleue du territoire du PNRGM a permis d'identifier des enjeux d'amélioration de la connaissance de localisation de certains habitats naturels habitats spécifiques : il s'agit des mares, des anciens vergers et des arbres têtards du bocage. Ces milieux hébergent une biodiversité rare et originale et sont un enjeu en termes de connaissance et de préservation. Une attention particulière est également portée aux habitats de landes, de zones humides, de prairies naturelles ou encore du bocage. Pour les milieux littoraux, globalement mieux connus sur le territoire, ils pourront également faire l'objet d'inventaires complémentaires, si des secteurs sousinventoriés sont identifiés dans la phase de diagnostic.

Pour mener à bien ces inventaires, un arrêté préfectoral (en annexe) a été émis pour autoriser la pénétration dans les parcelles non closes. Un article a été publié dans la presse écrite locale (Ouest-France et Télégramme, en annexe) et une affiche (en annexe) a été diffusée dans les communes ainsi que sur les réseaux sociaux communaux et du PNRGM pour informer de la réalisation de ces inventaires par le PNRGM et ses partenaires dans le cadre de l'ABC.

La dimension participative d'une démarche d'ABC passe par l'implication des citoyens dans cette phase d'inventaires. Pour cela, le PNRGM s'appuie fortement sur sa plateforme web d'inventaires participatifs (figure 1), qui invite les habitants à renseigner leurs observations naturalistes, consultable à l'adresse suivante : www.observation.parc-golfe-morbihan.bzh. Elle se décline en deux parties, permettant de répertorier des observations de faune et de flore (avec l'aide de clés d'identification répertoriées) et de milieux (mares, vergers, arbres têtards, landes, etc.). Les observations rapportées sont d'abord validées par les agents du PNRGM avant d'être consultables en ligne.

## II.1.4 Actions de mobilisation et sensibilisation

Retour sur le déroulé des actions visant la mobilisation et la sensibilisation des citoyen.nes aux enjeux de biodiversité (activités réalisées, public ciblé, profils des participant.es, taux de participation...).

La mobilisation locale se réalise à différentes échelles à travers :

- L'implication d'élus et agents communaux référents dans la démarche qui se font le relai entre le PNRGM et le conseil municipal, les services de la commune et les habitants,
- Le groupe de travail constitué impliquant plus largement des habitants, agriculteurs, acteurs  $\bullet$ économiques, sociaux etc. qui prennent part aux orientations et actions menées et à l'identification des enjeux sur leur commune, aux animations par la tenue de stand ou par l'animation d'atelier et de sortie,
- Les chargés de communication pour la réalisation de supports (affiches etc.) et pour la diffusion d'informations sur les canaux locaux,
- Les scolaires à travers des actions menées par les centres de loisirs (exemple : atelier de  $\bullet$ construction de nichoirs à oiseaux, peinture de pochoirs « ici commence la mer » près des avaloirs, etc.) mais aussi par le concours biodiversité lancé en 2022 sur toutes les écoles du territoire du Parc ou une vingtaine ont participées.

Atlas de la biodiversité communale du Parc naturel régional du Golfe du Morbihan Rapport final

Le grand public en s'appuyant sur l'utilisation de la plateforme d'inventaires participatifs pour contribuer à la connaissance de leur commune, à travers la campagne « WANTED -Enklask » notamment.

Des actions de sensibilisation mensuelles ont été mises en place sur les communes à partir de d'octobre 2021, permettant aux participants de découvrir les richesses de leur patrimoine naturel local à travers des animations diversifiées (conférences, sorties, ateliers, jeux, expositions, concours, formations, etc.). Ces animations sont principalement à destination du grand public mais également des membres du groupe de travail, des scolaires ou des services techniques. Des réunions publiques de présentation de la démarche d'ABC ont également été réalisées sur plusieurs communes afin d'informer et mobiliser les habitants.

Pour la réalisation de ces animations, les communes ont fait appel à des personnes ressources locales, aux agents du PNRGM selon leurs compétences et thématiques privilégiées ou à des partenaires associatifs et animateurs indépendants identifiés par le PNRGM. Ces démarches d'ABC contribuent au soutien économique et au déploiement des activités de ces professionnels.

Des actions de sensibilisation mensuelles ont été mises en place sur les communes à partir de juillet 2022, permettant aux participants de découvrir les richesses de leur patrimoine naturel local à travers des animations diversifiées (conférences, sorties, ateliers, jeux, expositions, concours, formations, etc.). Ces animations sont principalement à destination du grand public mais également des membres du groupe de travail, des scolaires ou des services techniques. Des réunions publiques de présentation de la démarche d'ABC ont également été réalisées sur plusieurs communes afin d'informer et mobiliser les habitants. Ainsi, la démarche a permis de financer et d'organiser une trentaine d'évènements fort sur les 6 communes sur des sujets aussi différents.

Pour la réalisation de ces animations, les communes ont fait appel à des personnes ressources locales, aux agents du Parc naturel régional du Golfe du Morbihan selon leurs compétences et thématiques privilégiées ou à des partenaires associatifs et animateurs indépendants identifiés par le Parc naturel régional du Golfe du Morbihan. Ces démarches d'ABC contribuent au soutien économique et au déploiement des activités de ces professionnels.

La majorité de ces animations ont du succès, à condition que l'information soit bien communiquée et diffusée en amont. Cependant, il est à noter que les personnes participant à ces animations pour le grand public sont déjà à minima sensibles aux enjeux de biodiversité. Il est difficile de s'adresser à un public novice, à priori moins sensible. Certaines communes s'orientent donc sur des techniques de communication par interpellation.

C'est le cas par exemple de l'action « biodiversité levez le pied » menée par le Parc naturel régional du Golfe du Morbihan qui consiste à placer des panneaux de signalisation réformés et détournés avec des illustrations d'espèces animales (chauve-souris, hérisson, salamandre, loutre, grenouille) (fig2) pour sensibiliser aux enjeux de continuités écologiques. Ils sont installés sur la commune pendant 3 semaines sur des axes routiers spécifiques. Une communication est faite une dizaine de jours après pour expliquer l'intérêt de ces panneaux et leur origine. Cette action a l'avantage de toucher un large public et d'interpeller les passants sur leur utilité. D'autres communes profitent des évènements récurrents de la vie communale comme les marchés, les festivals et journées thématiques (journées du patrimoine, forum des associations, etc.) pour mettre en place des actions.

Comme expliqué plus haut, en plus de ces interventions, le Parc naturel régional du Golfe du Morbihan a lancé à la rentrée 2022 un concours des écoles des communes engagées dans la démarche ABC. Les classes ont été mobilisées pour participer aux inventaires sur la plateforme à l'aide de la stratégie WANTED. Le Parc a proposé aux participants de rechercher une vingtaine d'espèces animales et végétales pendant les sorties scolaires ou le weekend en famille. Les observations de ces espèces « WANTED » étaient à enregistrer sur la plateforme participative du Parc accompagnée d'une photo (fig. 3) (annexe 11 : concours école).

Atlas de la biodiversité communale du Parc naturel régional du Golfe du Morbihan Rapport final

Hormis l'idée de créer du lien entre les écoles et le Parc c'est également l'ambition d'impliquer les parents à participer tout au long de l'année aux activités scolaires. Lancer un concours sur la thématique de la « biodiversité » dans les écoles des communes du Parc offre une opportunité d'apprentissage stimulante, encourage l'engagement des élèves et sensibilise à l'importance de la conservation de la biodiversité. Il favorise le développement de compétences, l'échange de connaissances et inspire les jeunes à devenir des acteurs engagés dans la protection de l'environnement.

Au final 18 écoles se sont inscrites. Le concours s'est terminé le 31 mai 2023 et c'est près de 250 observations que les enfants, et leurs familles ont pu nous faire remonter en classe et faire valider ces données sur la plateforme d'inventaires participatifs.

Le Parc naturel régional du Golfe du Morbihan était désireux de féliciter les contributions des élèves en leurs offrants des prix en lien avec l'environnement. Les 3 meilleurs établissements ont été récompensé d'un prix :

- 1er prix : une animation nature par les agents du Parc sur la thématique « ornithologique » et une sur la thématique « botanique », un kit « Coin nature » pour l'école et un jeu de société pour découvrir la biodiversité.
- 2ème prix : un kit « Coin nature » pour l'école et un jeu de société biodiversité.
- 3ème prix : un jeu de société biodiversité.  $\bullet$
- Chaque classe ayant participé a remporté un livre sur la découverte de la nature et chaque élève  $\bullet$ a reçu une carte postale « WANTED » à l'effigie de l'une des vingt-cinq espèces recherchées.

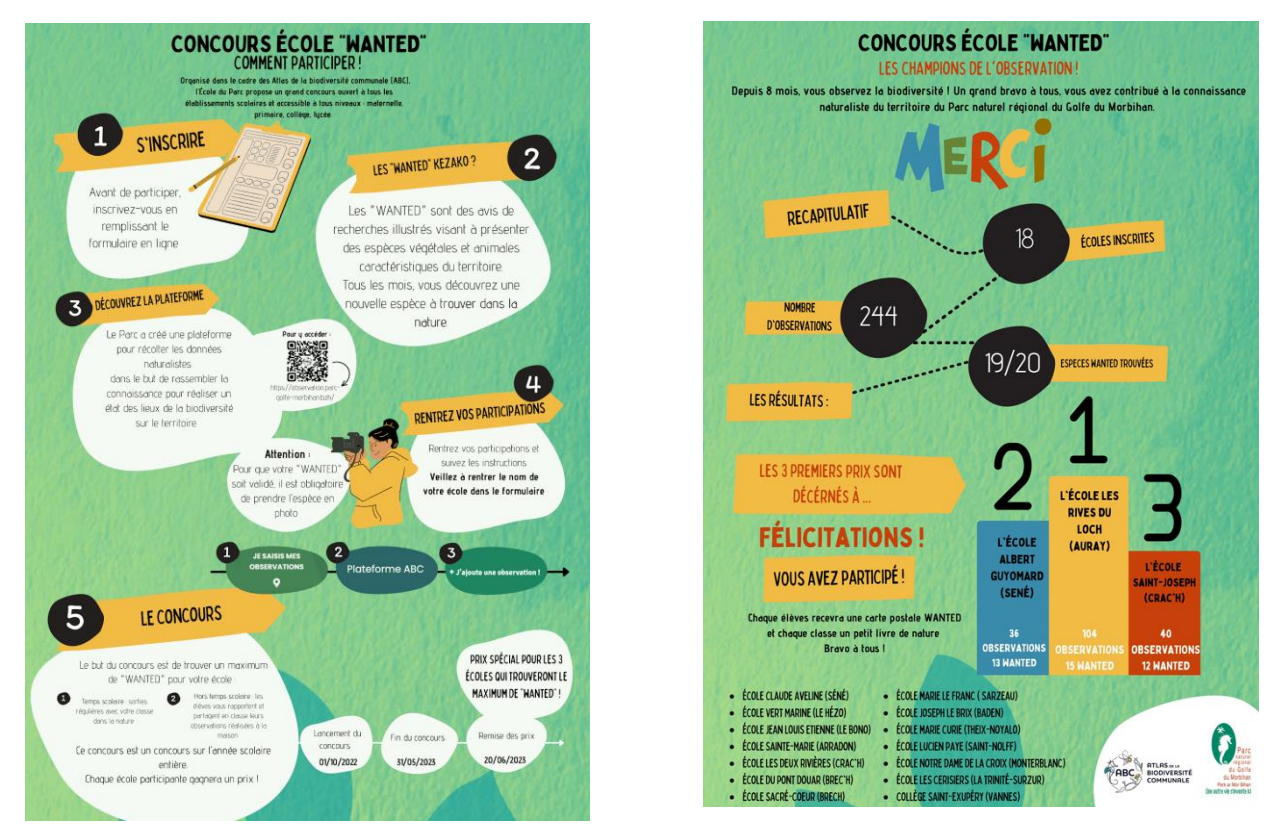

Figure 3 : visuels du concours "WANTED" des écoles des communes du Parc

Concernant la mobilisation des élus dans la démarche d'Atlas de la biodiversité communale, une journée thématique organisé par le Parc naturel régional du Golfe du Morbihan a permis de mettre en réseau, les maires, les référents communaux et les partenaires naturalistes mais surtout d'échanger sur la construction, les évolutions, les poursuites de la démarche d'Atlas de la biodiversité communale. Cette

Atlas de la biodiversité communale du Parc naturel régional du Golfe du Morbihan Rapport final

journée s'est déroulée le 17 janvier 2023 et avait pour maître-mot la participation. (Cf : Drive 10 assemblée des référents abc)

Les 38 communes du Parc, ou associées, ont été invitées à cette assemblée pour favoriser les échanges et l'interconnaissance entre les communes sur les actions menées en faveur de la biodiversité.

4 temps forts ont été organisés (fig. 4) :

- 3 ateliers en matinée ont abordé le rôle des inventaires dans les actions locales, la valorisation des actions de sensibilisation et l'association des communes aux projets coordonnés par le Parc.
- Sur le temps du repas (buffet biologique et local) les partenaires<sup>6</sup> du Parc ont exposé leurs • actions en faveur de la biodiversité via un espace forum.
- L'Agence Bretonne de la Biodiversité a présenté en début d'après-midi ses outils et son • accompagnement dédié aux collectivités territoriales.
- Une table ronde a permis aux représentants des communes de Berric, Crac'h, Elven, Saint-• Armel, Saint-Avé et Séné de témoigner de leurs actions de mise en œuvre des ABC, en insistant sur la participation du plus grand nombre à la préservation de la biodiversité. Les échanges avec le public ont notamment porté sur les manières de toucher tous les publics en abordant par exemple la biodiversité lors d'événements culturels, musicaux, festifs... Une attention particulière a été aussi été portée à la pollution lumineuse (éclairages publics et privés qui nuisent à la biodiversité nocturne) ou encore à la gestion et la protection des arbres.

Toute cette journée a été « croquée » graphiquement par Fanny Didou, de l'Agence Sketching the move, permettant ainsi de garder une trace originale des échanges effectués. Le compte-rendu de cette journée est disponible en annexe (10 - assemblée ABC)

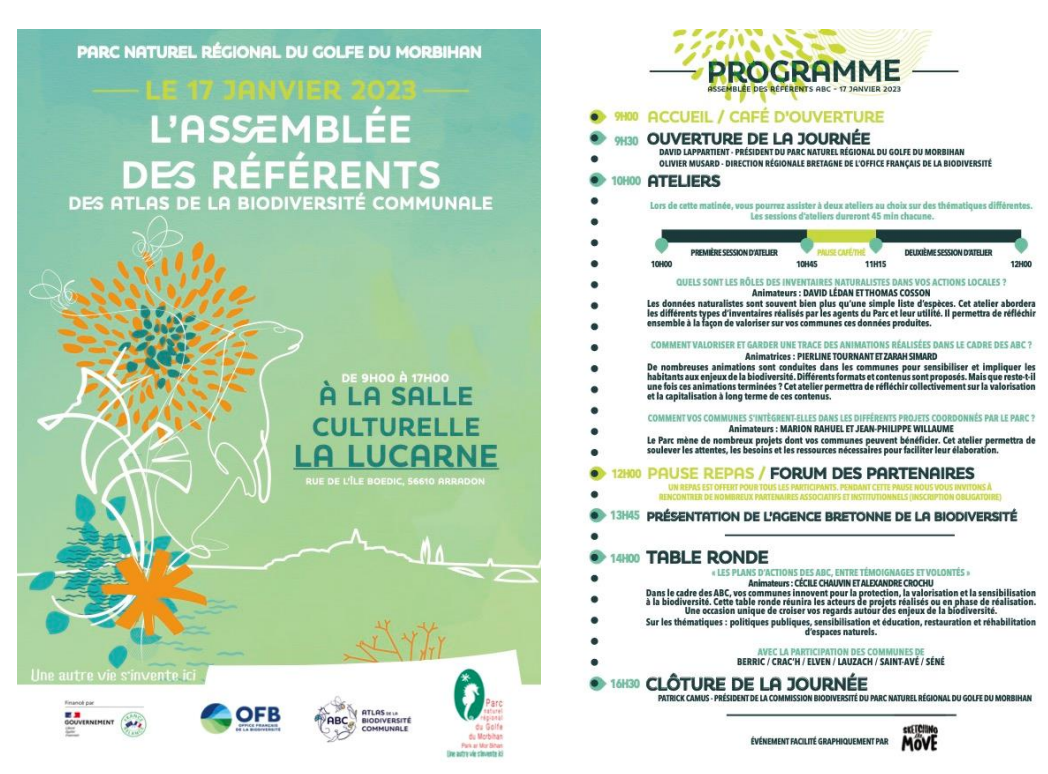

Figure 4 : programme de la journée du 17 janvier 2023

<sup>&</sup>lt;sup>6</sup> Ligue de Protection des Oiseaux, Fédération départementale de pêche, l'Office français de la biodiversité, Bretagne vivante, Bretagne Grands migrateurs, Conservatoire botanique national de Brest, Eau et rivière de Bretagne, Le lycée Kerplouz Lasalle Auray, l'Agence Bretonne de la biodiversité, Deux structures indépendantes spécialisées sur les chauves-souris Naturia et Nogizell, Groupement des Agriculteurs biologiques du Morbihan

Atlas de la biodiversité communale du Parc naturel régional du Golfe du Morbihan Rapport final

## **II.1.5 Communication**

Préciser les actions de communication mises en œuvre (public ciblé, partage des liens url vers les pages internet existantes...). Afin de favoriser la connaissance de la démarche d'ABC et d'informer sur l'utilisation de la plateforme d'inventaires participatifs, une stratégie de communication à l'aide de plusieurs outils et supports a été mise au point par le Parc naturel régional du Golfe du Morbihan et proposée aux communes (l'ensemble de ces supports sont disponibles en annexe (7-communication divers). Ces supports s'appuient sur la charte graphique précédemment établie dans le cadre des ABC 2018-2020 :

- Deux kakémonos, l'un présentant la démarche et l'autre présentant le logo de la charte graphique,
- Un dépliant trois volets format A4,
- Un flyer recto/verso en format A5,
- Trois affiches par commune en format A3

Afin de favoriser la mobilisation des habitants et de faire connaître la plateforme d'inventaires participatifs, une campagne « WANTED – Enklask » a été mise en œuvre et démarrée en novembre 2021 en proposant deux espèces cible à rechercher par mois (une espèce de faune et une espèce de flore) à l'aide d'une courte bande dessinée de 3 vignettes permettant d'apporter des informations sur l'écologie de l'espèce (figure 5). Ces supports permettent de comprendre l'intérêt de préserver ces espèces et les potentielles menaces qui pèsent sur elles. Ces derniers sont réalisés par un agent du Parc naturel régional du Golfe du Morbihan. À ce jour, c'est 26 espèces qui sont mises en avant sur le territoire du Parc.

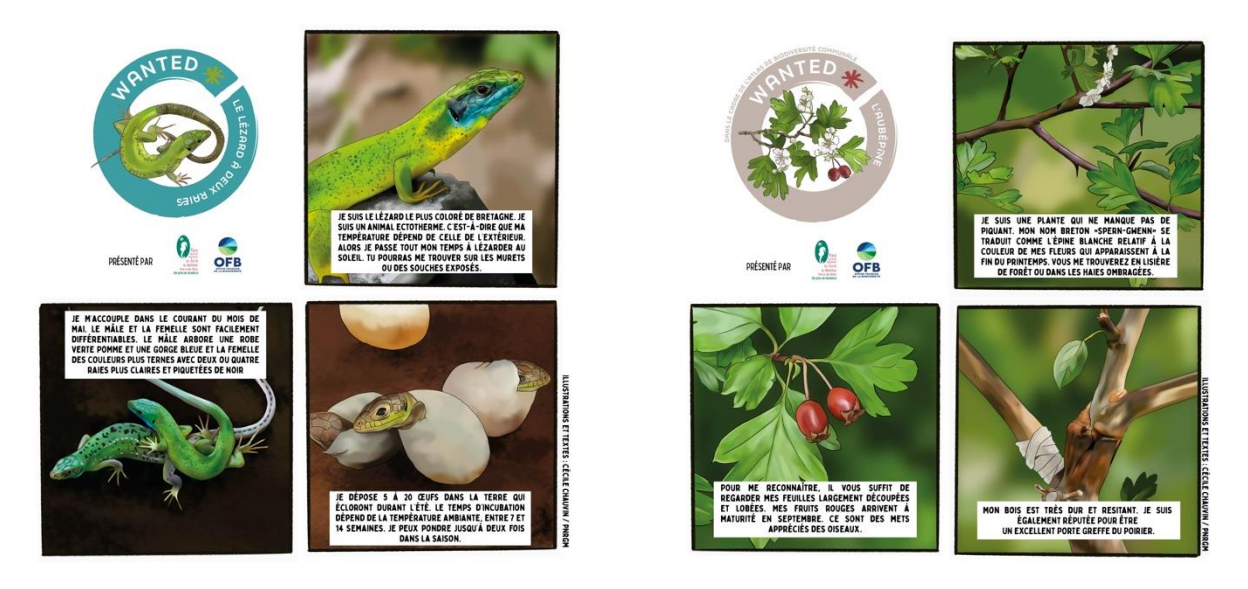

Figure 5 : deux exemples d'espèces à rechercher dans le cadre de la campagne « WANTED – Enklask »

Les citoyens sont invités à enregistrer leur observation à l'aide d'une photo sur la plateforme d'inventaires participatifs et sont récompensés par l'envoi à domicile d'un badge à l'effigie de l'espèce observée (Figure 6). Cette campagne (relayée par le Télégramme) et la communication faite plus largement sur la plateforme a permis d'augmenter le nombre d'observateurs. (https://drive.google.com/drive/folders/1WF57KTTWL4P9FXVZ74c28nxailjCLhbn?usp=sharing: 5 -WANTED (BD, badges et affiches))

Atlas de la biodiversité communale du Parc naturel régional du Golfe du Morbihan Rapport final

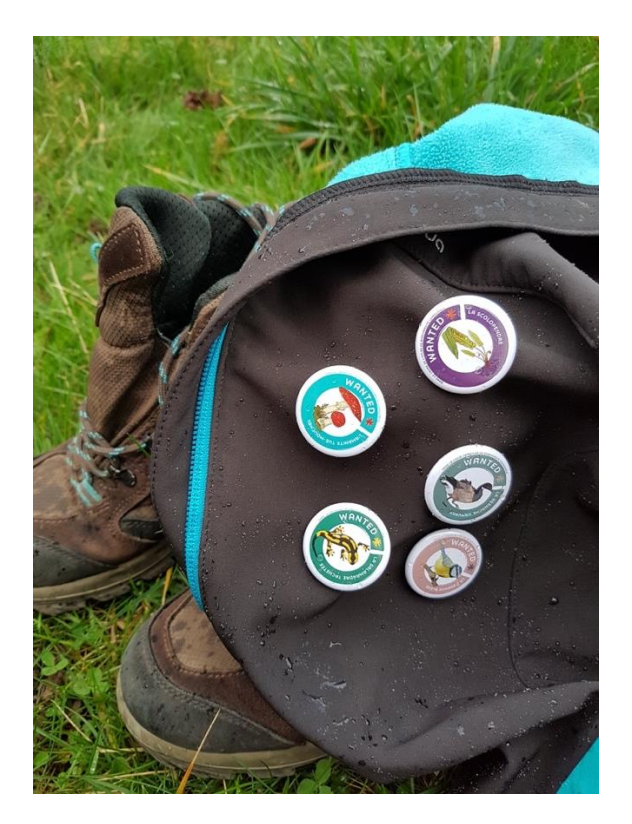

Figure 6 : exemples de badges à remporter, à l'effigie des espèces recherchées

Les illustrations ont permis de réaliser une exposition extérieure sous forme de bâches « WANTED -Ouvrez l'œil ». Cette dernière installée sur un lieu de vie ou pour mettre en valeur les sentiers pédestres de la commune (fig. 7)

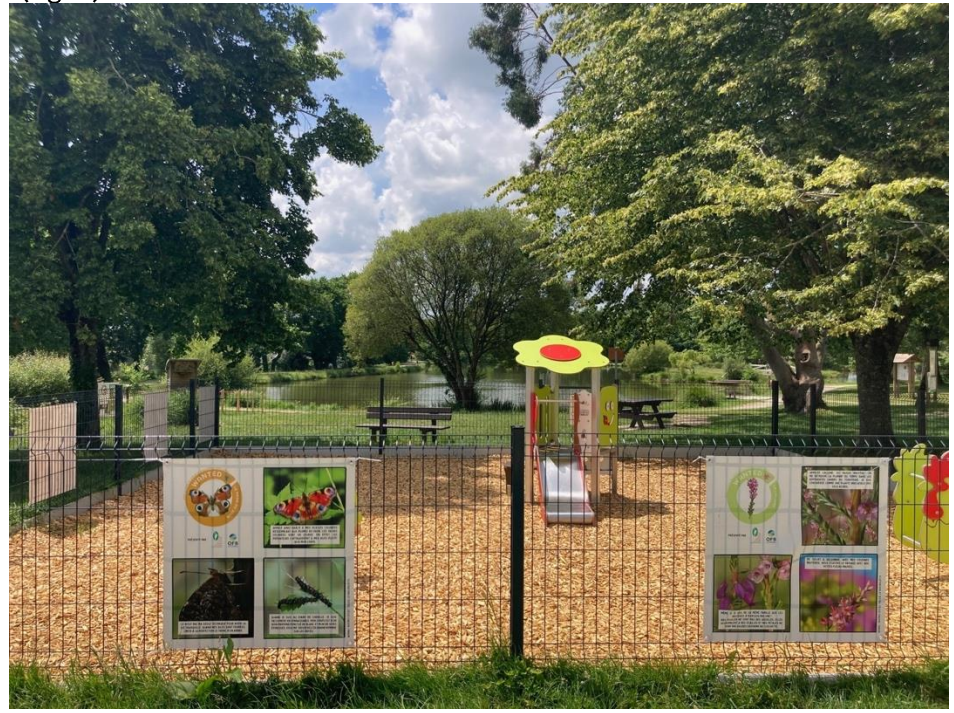

Figure 7 : Exposition "WANTED - Ouvrez l'œil" installée sur une commune du Parc

Atlas de la biodiversité communale du Parc naturel régional du Golfe du Morbihan Rapport final

Pour assurer sa diffusion, la campagne « WANTED - Enklask » s'appuie notamment sur les réseaux sociaux des communes, du le Parc naturel régional du Golfe du Morbihan (page Facebook le Parc naturel régional du Golfe du Morbihan et ABC et compte Instagram le Parc naturel régional du Golfe du Morbihan), sur le site internet du le Parc naturel régional du Golfe du Morbihan, sur l'affichage en mairie par des affiches spécifiques (en annexe) mais aussi sur les journaux quotidiens du territoire (Télégramme et Ouest-France) avec lesquels le Parc naturel régional du Golfe du Morbihan avait établi un partenariat pour communiquer autour de cette stratégie. Cette communication a cependant été résiliée car elle demandait beaucoup d'organisation

Plus généralement, la communication autour des démarches ABC et le relai d'information se fait à travers la page Facebook des ABC et le site internet du PARC NATUREL RÉGIONAL DU GOLFE DU MORBIHAN à l'échelle de son territoire. Un drive regroupant l'ensemble des productions a été mis en place pour favoriser les échanges de supports et documents entre le Parc naturel régional du Golfe du Morbihan et les communes.

Afin de déployer au mieux cette stratégie de communication, des liens directs ont été établi avec les personnes en charge de la communication dans les communes afin de partager les supports, les expériences, répondre aux demandes spécifiques (création de supports type affiches, expositions, etc.) et pouvoir s'adapter au fonctionnement local de chaque commune. Celles-ci s'appuient notamment sur l'édition du bulletin municipal, les panneaux lumineux, l'affichage en mairie, les réseaux sociaux et pages internet, les applications d'informations communales et la presse écrite. Une revue de presse est disponible en annexe.

Par ailleurs, contrairement aux précédentes démarches d'ABC 2018-2020 pour lesquelles un agenda saisonnier sur l'ensemble des communes concernées avait été créé, des agendas des animations ont été réalisés par le Parc naturel régional du Golfe du Morbihan pour certaines communes afin de diffuser l'information sur le calendrier des actions à venir (voir en annexe). Cette mise en page étant chronophage, il a été décidé de ne pas poursuivre cette démarche mais de se concentrer sur la diffusion des affiches et informations relatives aux animations de façon individuelle. Pour cela, des modèles d'affiches selon le type d'animation ont été créés par le Parc naturel régional du Golfe du Morbihan et sont mis à disposition aux communes (voir en annexe).

Cependant, Les supports de communication étant trop ressemblant d'une animation à l'autre l'information se perdait souvent.

La stratégie de communication mise en œuvre par le Parc naturel régional du Golfe du Morbihan a permis d'augmenter significativement le nombre d'observations enregistrées et le nombre de participants à la plateforme. Pour information, 13693 observations ont jusqu'à présent été enregistrées depuis le lancement de la plateforme en juin 2020 (fig. 8). Celles-ci ont augmenté à partir du moment où les supports de communication, les balades de découverte de la plateforme et la campagne « WANTED -Enklask » ont été lancés. Une vidéo de présentation de la plateforme a été réalisée pour renforcer la communication autour de son utilisation, visualisable sur la chaîne YouTube <sup>7</sup>du Parc.

<sup>7</sup> https://www.youtube.com/watch?v=bjdRfC-bdgs&list=PLGwzI-1mjqkpmuV9J4t-oLgf-8w9YvBWY

Atlas de la biodiversité communale du Parc naturel régional du Golfe du Morbihan Rapport final

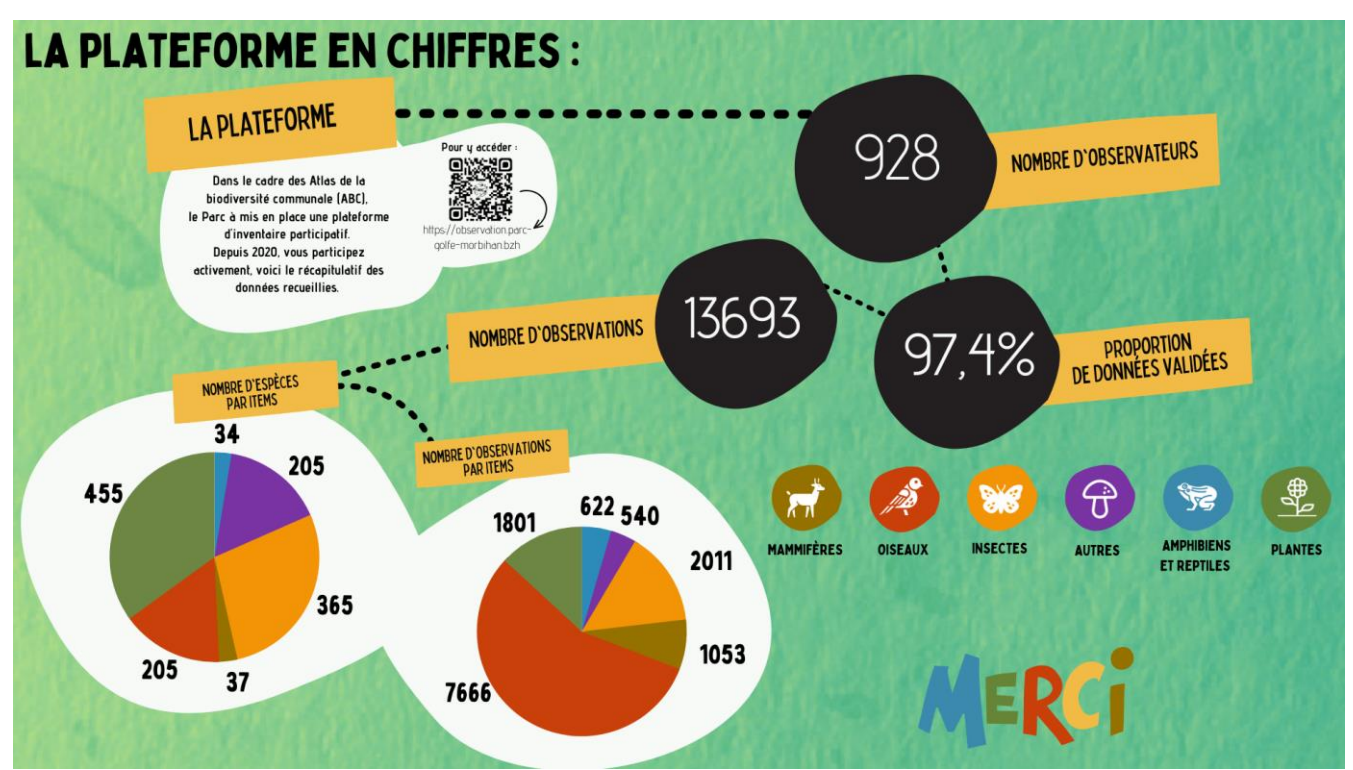

Figure 7 : Récapitulatif des données acquises sur la plateforme d'inventaires participatifs

Par ailleurs, malgré une diminution des participations « wanted » on remarque une fidélité par des experts naturaliste qui continuent à partager des données sensibles ou d'enjeux forts (tel que les EEE ou des espèces protégées)

## II.1.6 Les rapports techniques

Les documents de diagnostic, réalisés dans le cadre de l'Atlas de la biodiversité communale, vise à fournir un état des lieux détaillé de la biodiversité présente sur le territoire de la commune de Crac'h. Ce projet permet d'acquérir une connaissance approfondie pour évaluer les potentiels, les atouts et les points de vigilance en matière de biodiversité, ainsi que de définir un plan d'action pour préserver et promouvoir la biodiversité locale.

Il est important de noter que ce travail constitue une première étape, un bilan initial qui ne doit pas être considéré comme définitif. Les données utilisées pour les analyses ne sont pas exhaustives. L'outil proposé ici vise à amorcer une réflexion sur les enjeux de la biodiversité à l'échelle communale et devra être régulièrement mis à jour en termes d'inventaires pour se rapprocher au mieux de la réalité du territoire. Il est essentiel, notamment, de maintenir dans le temps les actions de sensibilisation pour permettre aux habitants, acteurs et décideurs de la commune de s'approprier ces enjeux de conservation.

Dans un contexte de changements climatiques et de déclin sans précédent de la biodiversité, la démarche d'ABC offre un point de référence de l'état actuel du patrimoine naturel de la commune. Cela facilite la prise en compte des évolutions et des changements nécessaires pour protéger, valoriser et sensibiliser la richesse biologique du territoire communal et au-delà.

Ainsi, Les documents sont présentés comme ceci :

## 1-ATLAS DE LA BIODIVERSITÉ COMMUNALE C'EST QUOI ?

- QU'EST-CE QUE LA BIODIVERSITÉ ?
- **POURQUOI S'EN SOUCIER ?**

Atlas de la biodiversité communale du Parc naturel régional du Golfe du Morbihan Rapport final

- L'ATLAS DE LA BIODIVERSITÉ COMMUNALE DE A À Z  $\bullet$
- LES ABC DU PARC NATUREL RÉGIONAL DU GOLFE DU MORBIHAN
- L'ÉQUIPE DE MISE EN OEUVRE
- DES ATLAS DE LA BIODIVERSITÉ COMMUNALE
- LA MÉTHODOLOGIE DES ATLAS DE LA BIODIVERSITÉ COMMUNALE
- LES OBJECTIFS DU DOCUMENT

## 2 - ATLAS DE LA BIODIVERSITÉ ET GOUVERNANCE LOCALE : CARTOGRAPHIER, IMPLIQUER, AGIR

3 - ATLAS DE LA BIODIVERSITÉ AU SERVICE DE LA SENSIBILISATION : DÉCOUVRIR, PROTÉGER, **ÉVEILLER LES CONSCIENCES** 

## 4- ATLAS DE LA BIODIVERSITÉ ET LA CONNAISSANCE : INVENTORIER, COMPRENDRE POUR MIEUX **PRÉSERVER**

- LE TERRITOIRE DE LA COMMUNE DE CRAC'H  $\bullet$ 
	- Fiche d'identité de la commune
		- La Démographie de la commune
		- La vie économique
- LES DOCUMENTS DE CADRAGE
	- Le Schéma Régional d'Aménagement et de Développement Durable du
	- Territoire de Bretagne (SRADDET)
		- La Charte de Parc du Parc naturel régional du Golfe du Morbihan
		- Le SCoT valant PLUi /PLU
		- Le SAGE / SDAGE
		- Les Mesures Agro-Environnementales Climatiques et les surfaces bénéficiant des aides pour l'agriculture biologique.
		- Le Plan Simple de Gestion sylvicole forestier
		- L'identification et le diagnostic de la trame verte et bleue du Parc naturel régional 2020
	- GÉOLOGIE, RELIEF, HYDROLOGIE ET PAYSAGE : LE SOCLE DU VIVANT
		- Les formations géologiques de la commune
			- Le reliefs et l'hydrologie de la commune
		- Les paysages de la commune
- DIAGNOSTIC DES ENJEUX DE LA BIODIVERSITÉ
	- Les données existantes et inventaire complémentaires
	- Les milieux de bocages et de cultures
	- Les milieux boisés
	- Les milieux urbains et industrialisés
	- Les milieux des landes
	- Les milieux humides
- SYNTHÈSE DES ENIEUX ET INITIATIVES POSSIBLES SUR LA COMMUNE

De cette manière, les documents non seulement mettent en évidence, mais surtout offrent une analyse approfondie des résultats obtenus grâce à la mise en œuvre de la démarche d'atlas de la biodiversité communale. Chaque commune bénéficie ainsi d'un diagnostic précis de la biodiversité présente sur son territoire, accompagné d'une présentation détaillée des différents habitats et espèces emblématiques de la commune, ainsi que des enjeux de conservation associés.

Ces documents jouent un rôle essentiel en fournissant aux autorités locales, aux partenaires et à la communauté des informations claires et structurées, facilitant ainsi la prise de décisions éclairées en matière de préservation de la biodiversité et de développement durable sur le territoire communal. Cette approche contribue à sensibiliser davantage à l'importance de la protection de la biodiversité au niveau local, tout en offrant des données tangibles pour orienter les actions futures. Ces six documents sont consultables sur le drive (13 – rapport ABC (6 communes))

## II.1.7 Tableau récapitulatif des actions réalisées et résultats

Atlas de la biodiversité communale du Parc naturel régional du Golfe du Morbihan Rapport final

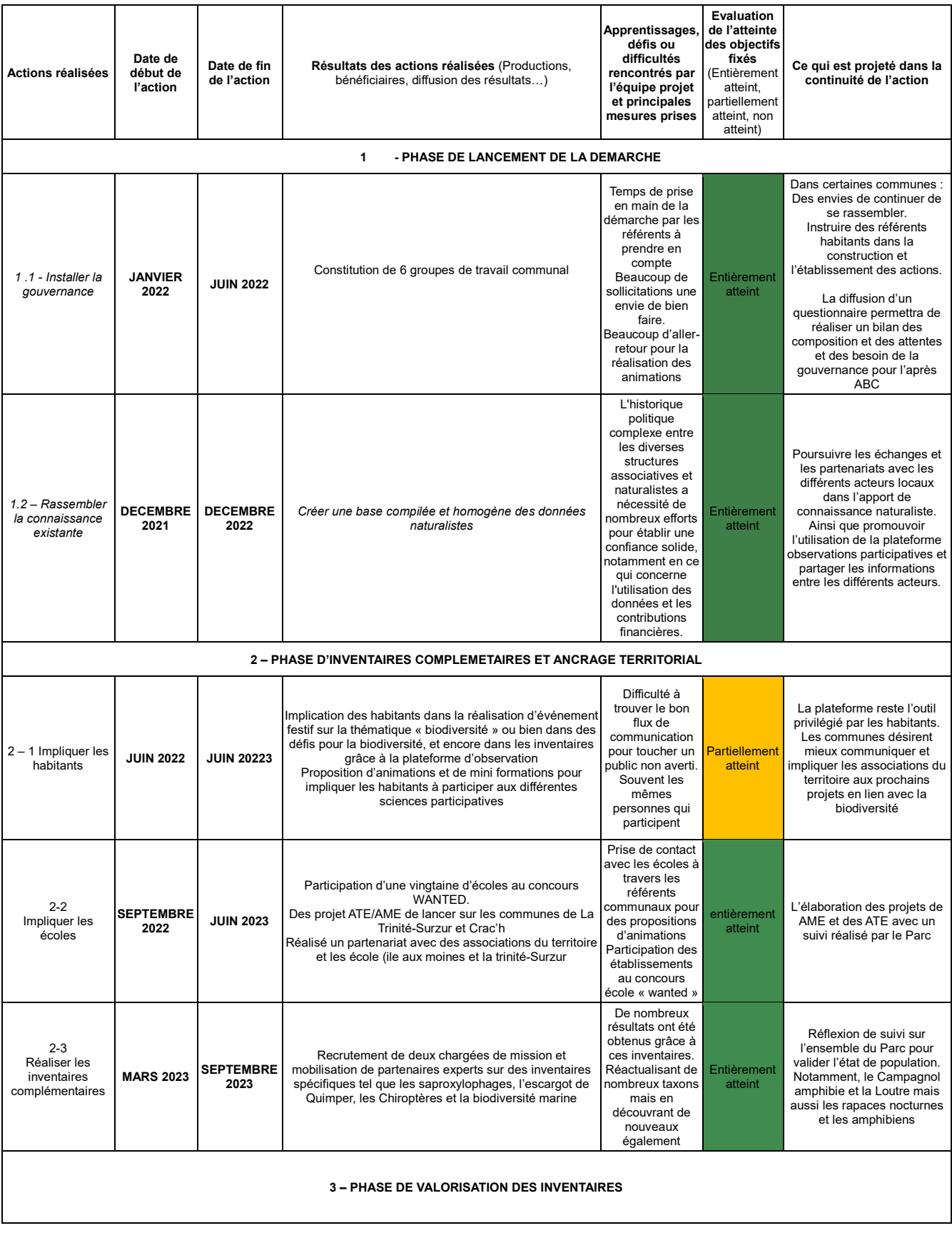

# Atlas de la biodiversité communale du Parc naturel régional du Golfe du Morbihan<br>Rapport final

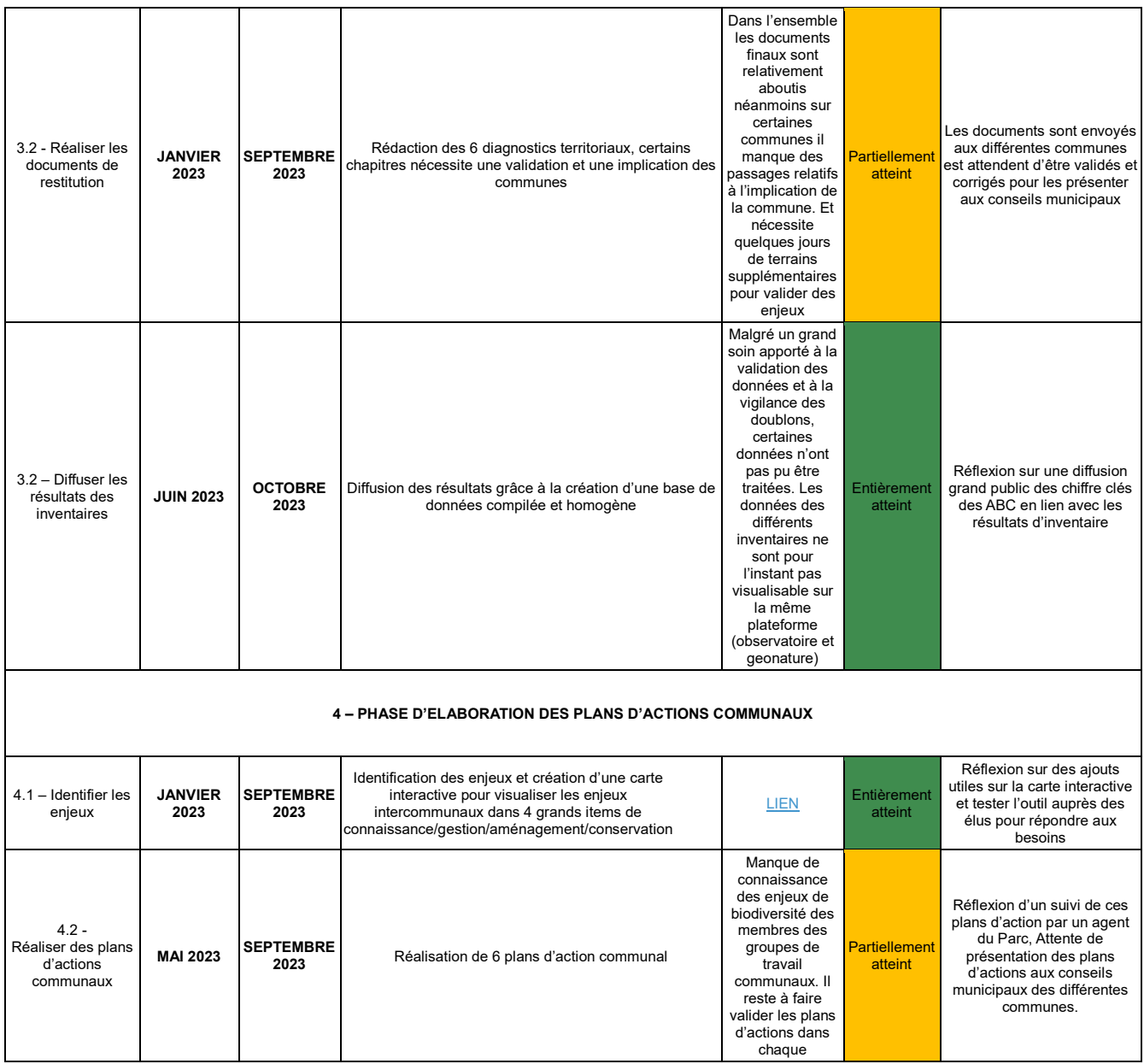

Atlas de la biodiversité communale du Parc naturel régional du Golfe du Morbihan<br>Rapport final

## **II.2 Perspectives post-ABC**

Après deux ans de mise en œuvre de la démarche ABC dans les six communes, plusieurs perspectives significatives se dessinent. En effet, il est prévu de présenter les résultats aux élus et aux différents groupes de travail. Cette présentation permettra d'apporter des corrections nécessaires avant de soumettre les diagnostics territoriaux et les plans d'actions aux conseils municipaux pour validation. Une fois validés, ces documents serviront de base pour élaborer les fiches techniques détaillant la méthodologie de mise en œuvre des actions.

Par ailleurs, le Parc continuera à jouer un rôle central en tant qu'interlocuteur privilégié pour accompagner et suivre la mise en œuvre des différentes actions dans les communes. De plus, il maintiendra son engagement dans les réseaux intercommunaux liés aux enjeux de la biodiversité sur le territoire. Cette implication permettra de faciliter la coordination et l'échange d'informations entre les partenaires naturalistes locaux, tout en poursuivant les suivis naturalistes et en adaptant les espèces ciblées en tant qu'indicateurs du territoire.

En résumé, la démarche ABC a ouvert la voie à une étape essentielle de présentation des résultats, de validation des diagnostics territoriaux et de planification d'actions concrètes, avec le Parc jouant un rôle central dans l'accompagnement, la coordination et la préservation des partenariats au service de la biodiversité locale.

## **II.3 Autoévaluation**

Préciser si des indicateurs d'évaluation du projet ont été élaborés afin de mesurer l'atteinte des objectifs fixés et les résultats de l'autoévaluation réalisée concernant la mise en œuvre du projet sur la période de référence.

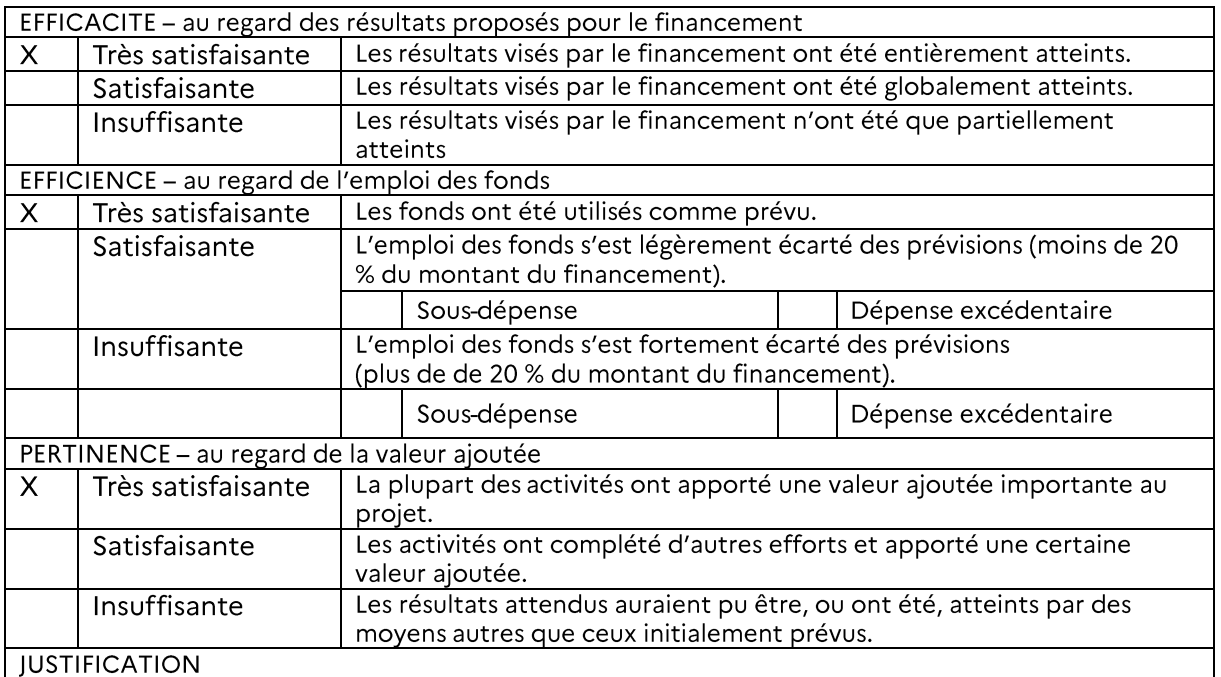

Atlas de la biodiversité communale du Parc naturel régional du Golfe du Morbihan Rapport final

Lors de la mise en place de la démarche des Atlas, aucun indicateur d'évaluation n'avait été développé pour évaluer la réalisation des objectifs fixés et les résultats obtenus. Cependant, grâce aux financements de l'OFB liés à cette convention, un poste dédié a été créé pour ce projet. Ce poste a permis d'animer l'ensemble du projet, de suivre son avancement dans la commune et d'assurer la supervision des inventaires.

## **III. Livrables produits**

Préciser la liste des livrables produits dans le cadre du projet, leur accessibilité, modalités de diffusion et le public cible.

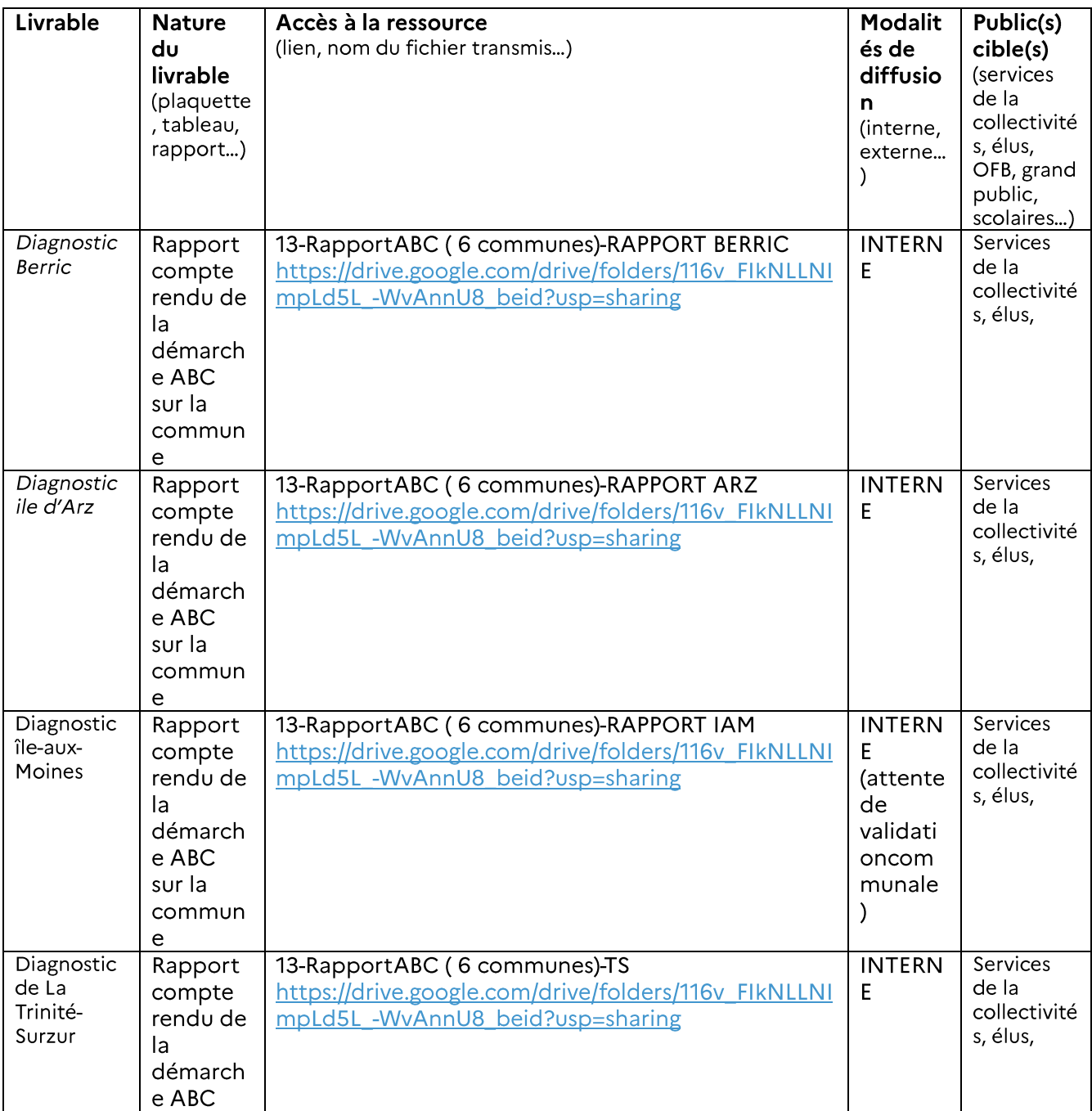

Atlas de la biodiversité communale du Parc naturel régional du Golfe du Morbihan Rapport final

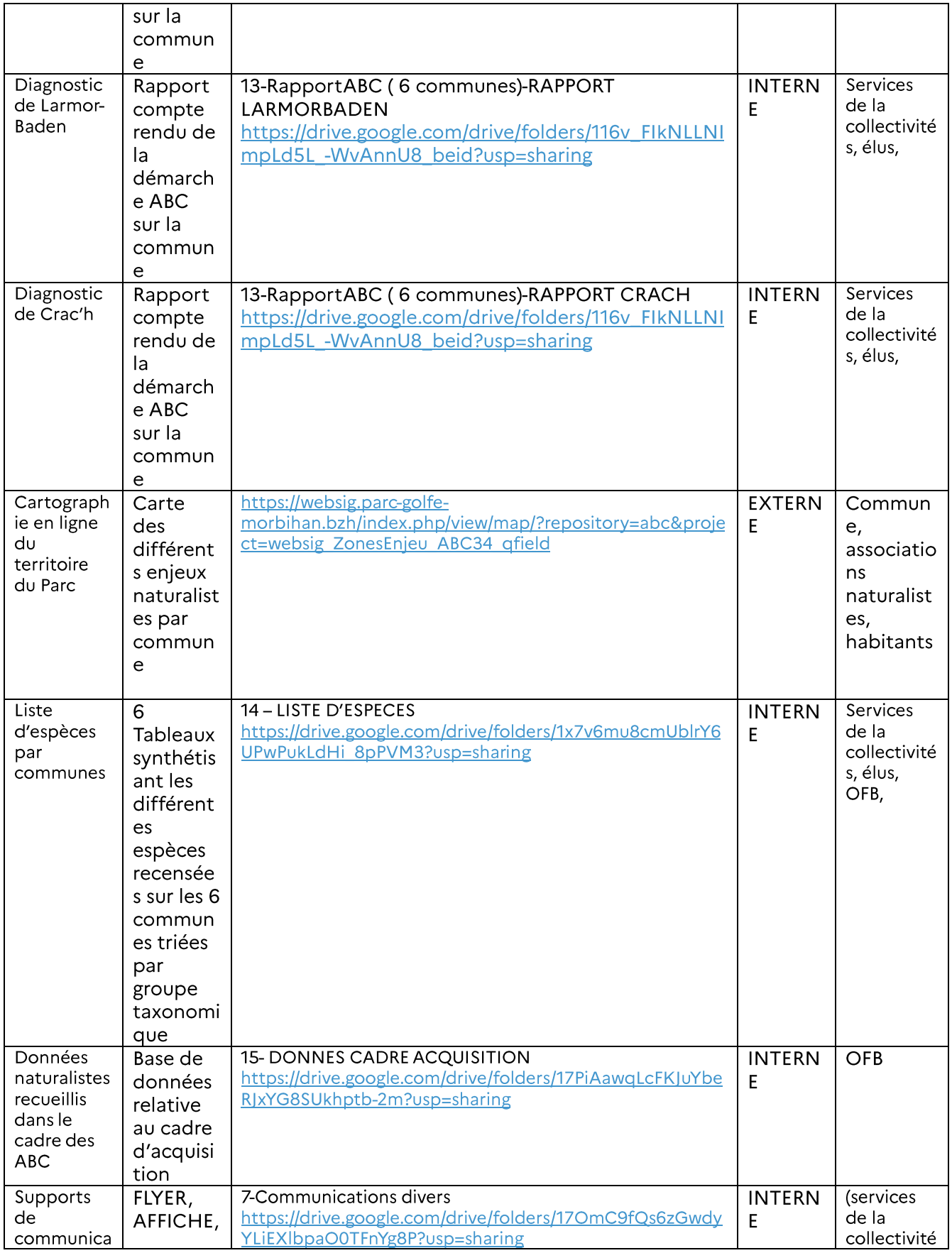

Atlas de la biodiversité communale du Parc naturel régional du Golfe du Morbihan<br>Rapport final

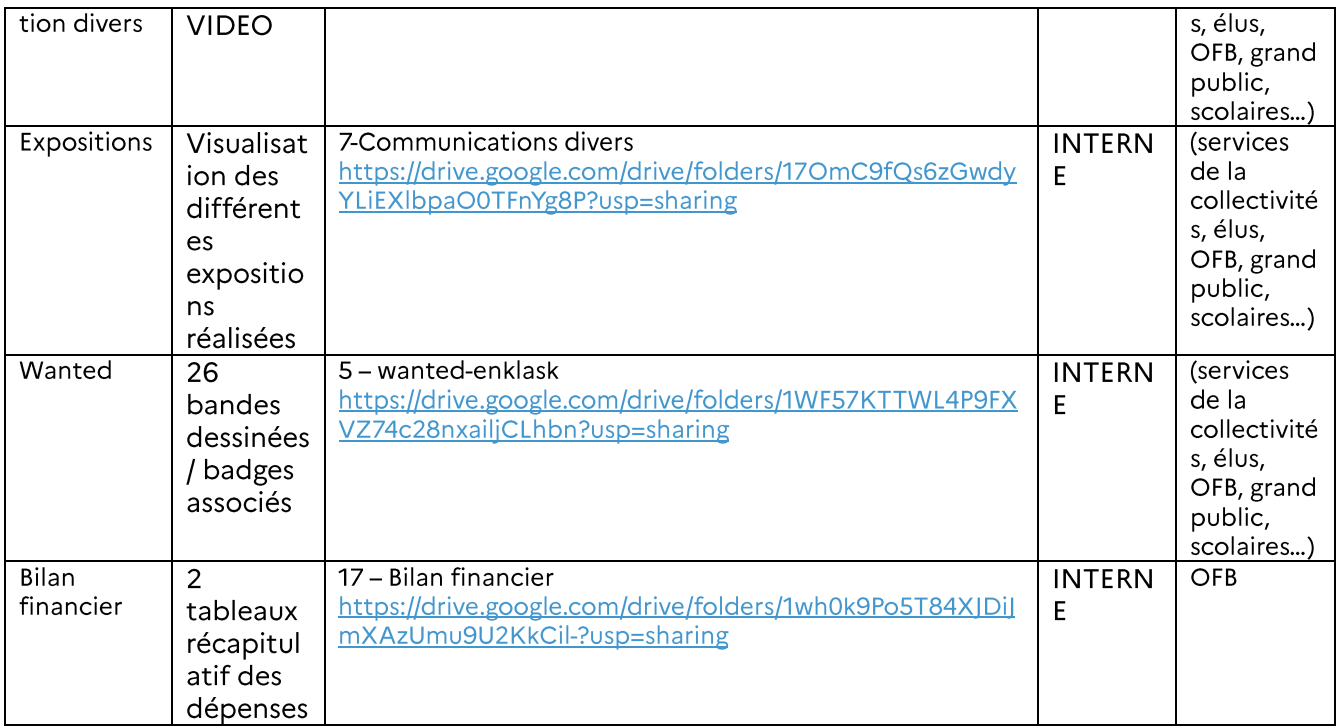

## **IV. Annexes**

L'ensemble des annexes citées dans le document sont fournis dans un dossier par un lien de téléchargement drive. Voici la liste et le lien d'accès:

- 1 Revue De Presse
	- 2 Fiche De Poste
	- 3 Conventions
- 4 Conventions Partenaires
- 5 Wanted Enklask
- 6 Affiche Thématique Communication
- 7 Communication Divers
- 8 Arrêté Préfectoral Inventaires
- 9 Groupe De Travail
- 10 Assemblées Des Référents Abc
- 11 Concours École
- 12 Inventaires
- 13 Rapports Abc (6 Communes)
- 14 Liste D'espèces
- 15 Données Cadre D'acquisition
- 16 Plans D'actions

Atlas de la biodiversité communale du Parc naturel régional du Golfe du Morbihan Rapport final